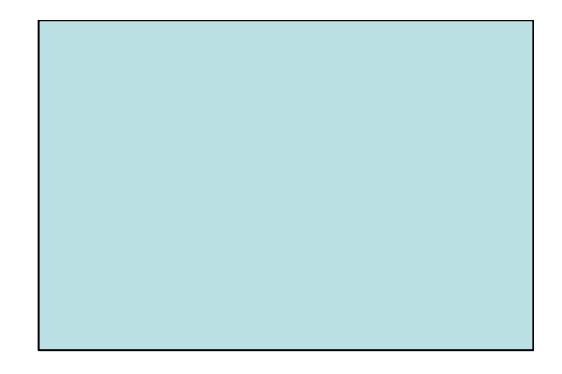

## **Linguagem de Programação C**

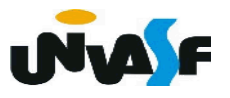

# **Breve histórico de "C"**

- **→ Criada por Dennis Ritchie;**
- $\div$  Em 1972;
- **← Centro de Pesquisas da Bell Laboratories;**
- **→ Para utilização no S.O. UNIX.**

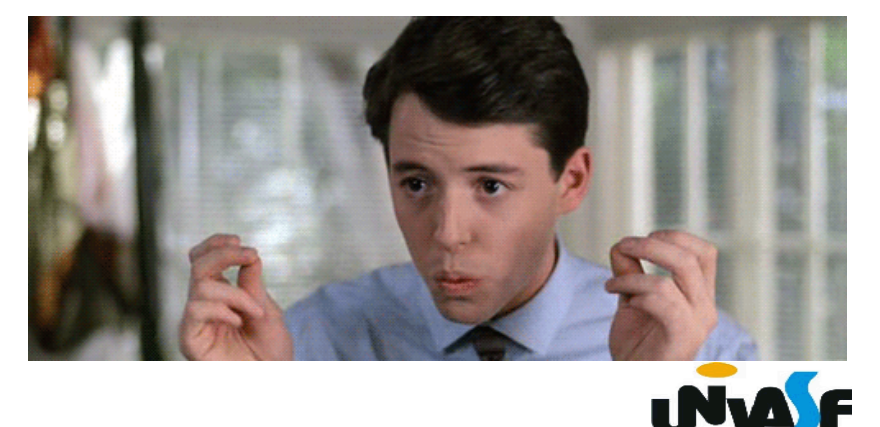

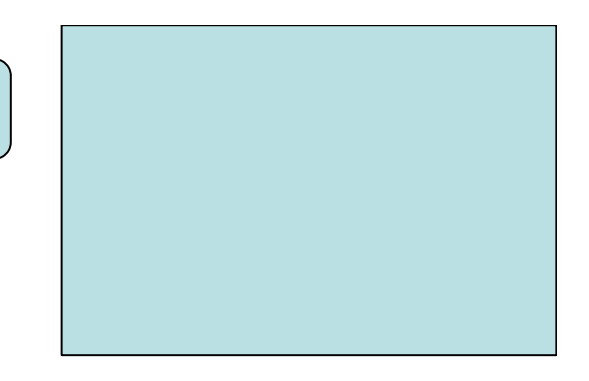

#### **Características Básicas da Linguagem**

- **→ O C** é uma linguagem de propósito geral;
- **→ Case sensitive (sensível ao caso);**
- **→ Tipos de dados primitivos: caractere, inteiro e real;**
- Possui estruturas de controle de fluxo para viabilizar a programação estruturada;
- Operadores aritméticos, lógicos, relacionais, condicionais e bit a bit;
- **→ Funções de entrada e saída formatadas;**
- Todo programa tem uma função chamada *main*();
- Praticamente, todo linha do programa termina com ";".  $\mathbf{N}$ 10

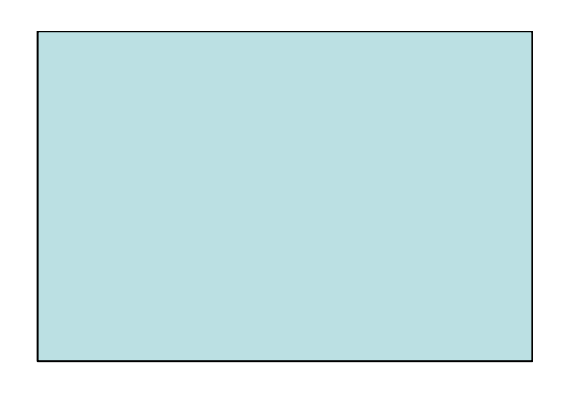

#### **ANSI**

 Em 1983, o **Instituto Norte-Americano de Padrões** (**ANSI**) formou um comitê, X3j11, para estabelecer uma especificação do padrão da linguagem C. O padrão foi completo em 1989 e ratificado como ANSI X3.159-1989 "Programming Language C" (**C ANSI**).

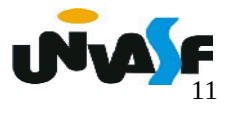

## **Estrutura de um programa em C**

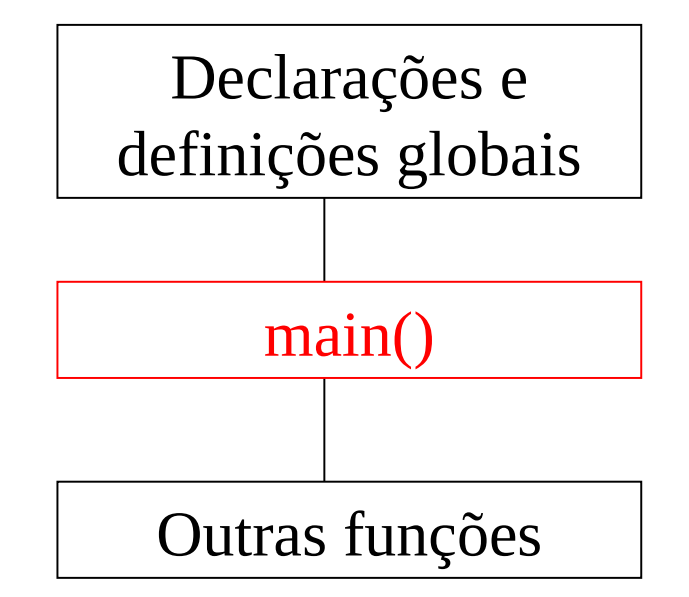

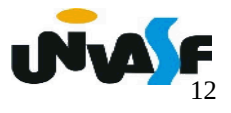

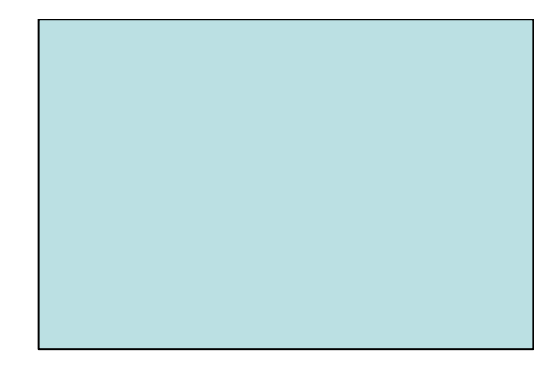

## **Conceitos Básicos – Linguagem C**

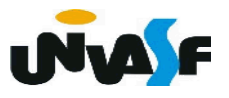

#### **Constantes**

 **Exemplos:**

- Decimal (10, -23768)
- Hexadecimal (0x12,0x1fea28)
- $\div$  Octal (0123)
- Real (2.34, 2.34E+5, 2.14E-9)
- Caractere ('a', '%')

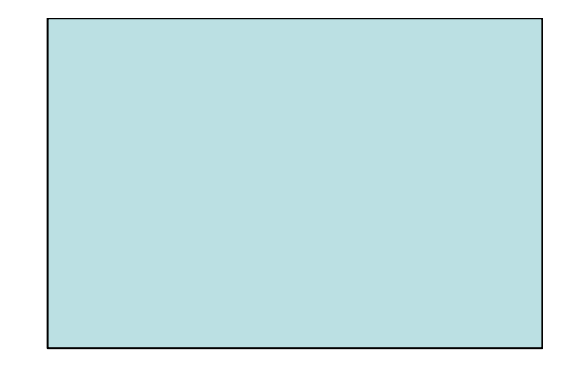

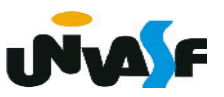

#### **Identificadores**

 Identificadores são os nomes utilizados para referenciar variáveis, funções ou vários outros objetos definidos pelo programador. Sendo constituídos por:

- letras, dígitos e sublinhado(\_);
- não podem começar com dígito;

hão podem ser iguais a uma palavra reservada e nem iguais a um nome de uma função disponibilizada pelo método utilizado para construção do programa.

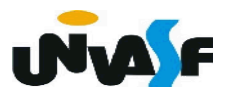

## **Palavras Reservadas e Comentários**

#### **→ Palavras Reservadas**

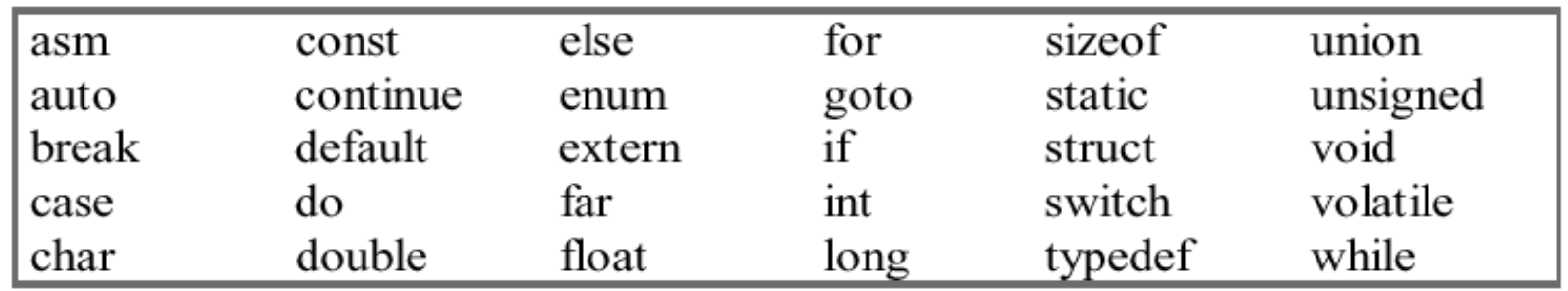

#### **→ Comentários**

/\* este trecho não sera considerado pelo processador da linguagem \*/

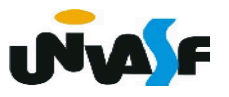

## **Tipos Primitivos**

#### **Caractere**

- Definido por char;
- **→ Ocupa 8 bits (1 byte)**
- Faixa de valores: -128 à 127

# **Declaração de variáveis**

 Exemplo de declaração de uma variável do tipo primitivo caractere:

char letra; letra = 'A'; **Operador de atribuição**

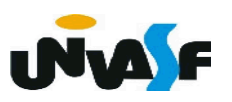

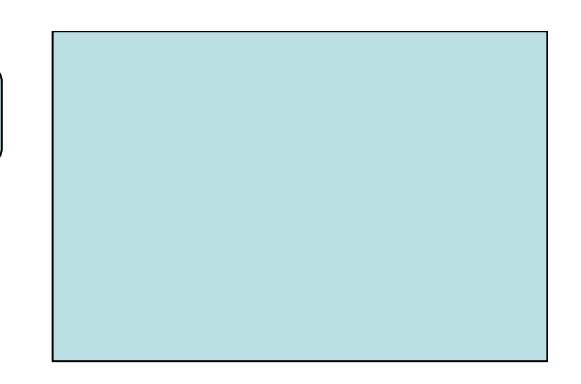

## **Tipos Primitivos**

## **Inteiro**

- Definido por int;
- **↓ Ocupa 16 bits (2 bytes)**
- Faixa de valores: -32768 à 32767
- **Exemplo:**

int num  $= 13$ ;  $num = num - 73$ ;

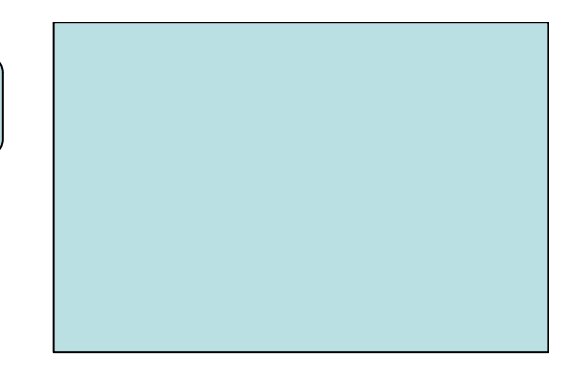

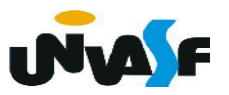

## **Tipos Primitivos**

# **Ponto flutuante e ponto flutuante de precisão dupla**

 $\div$  float  $\rightarrow$  4 bytes

Seis dígitos de precisão

 $\bullet$  double  $\rightarrow$  8 bytes

Dez dígitos de precisão

◆ faixa mínima de um valor em ponto flutuante

 $+$  1E-37 a 1E+37

Exemplo: float  $a,b,c=2.34$ ;

double x=2.38,y=3.1415,z;

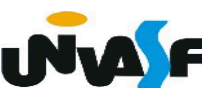

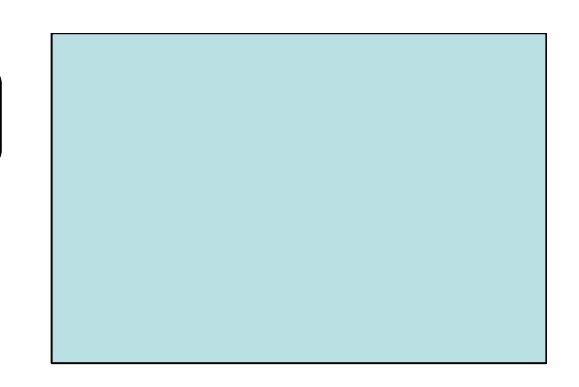

**→ Operadores Aritméticos ↓ Unários: +, -, ++, --**Exemplos: +1 -5 Obs.: a e b são variáveis numéricas.  $a=-b$ ;  $a++$ ;  $\Leftrightarrow a=a+1$ ;  $a-$ ;  $\Leftrightarrow$   $a=a-1$ ;  $b=a++$ ;  $\Leftrightarrow b=a$ ;  $a=a+1$ ;  $b=++a$ ;  $\Leftrightarrow$  a=a+1;  $b=a;$ **UNASF** 

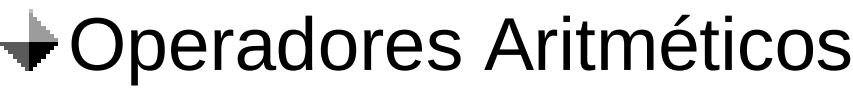

Binários: +, -, \*, /, %

**10/3=? 10/3.0=? 10.0/3=? 10.0/3.0=? 3.33333 3.3333 3.3333**

**Não existe o operador \ (trabalhado em Introdução a Algoritmos)**

#### **Precedência** (Hierarquia nas operações)

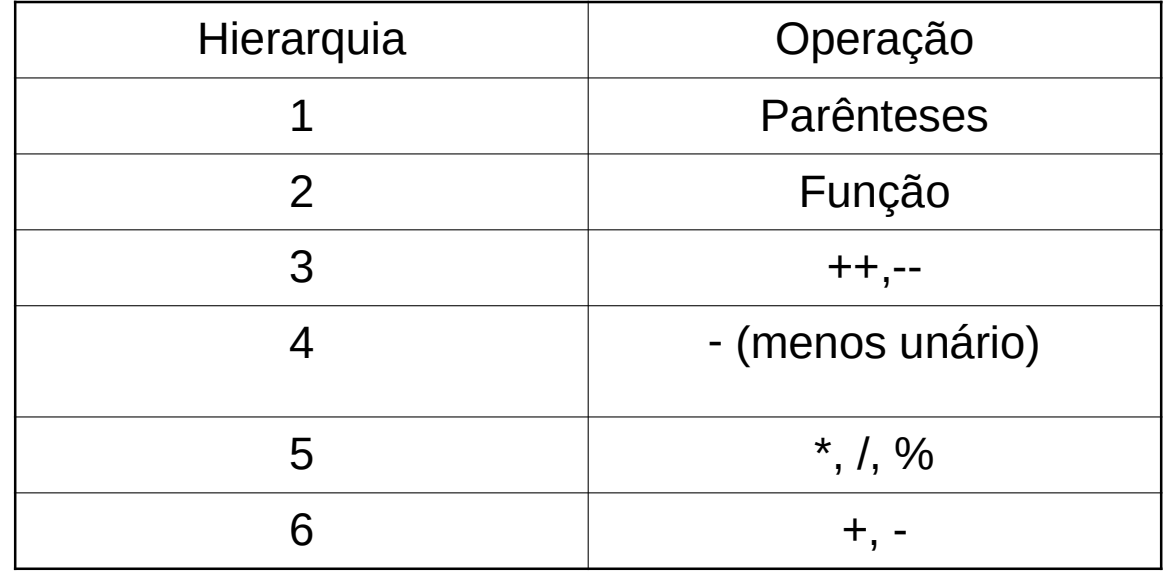

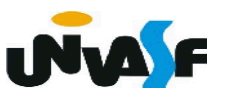

**Operadores de Atribuição** 

 $=, +=, -=, *=, /=, 9/0=$ 

Exemplos:

$$
a=5;
$$
  
\n $a+=5;$   $\Leftrightarrow$   $a=a+5;$   
\n $a*=5-2;$   $\Leftrightarrow$   $a=a*(5-2);$ 

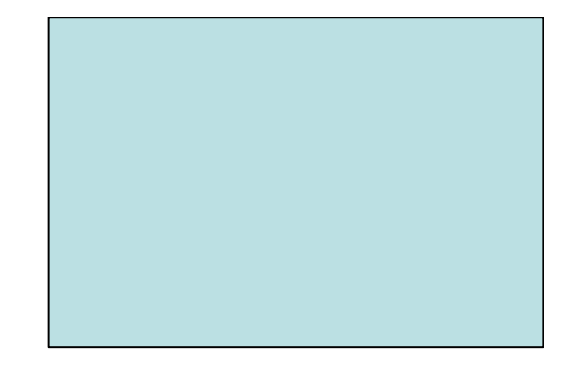

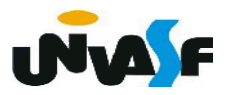

#### **Operadores Lógicos**

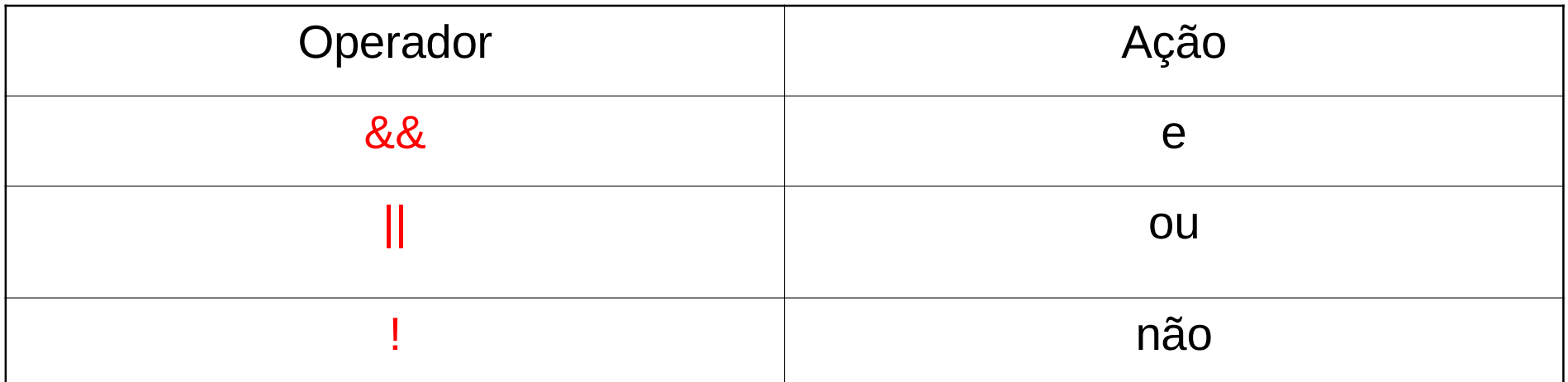

**&& V V F F V F F F || V V F F V V V F**

$$
!V == F
$$

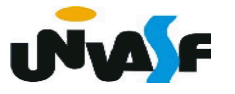

## Operadores Relacionais

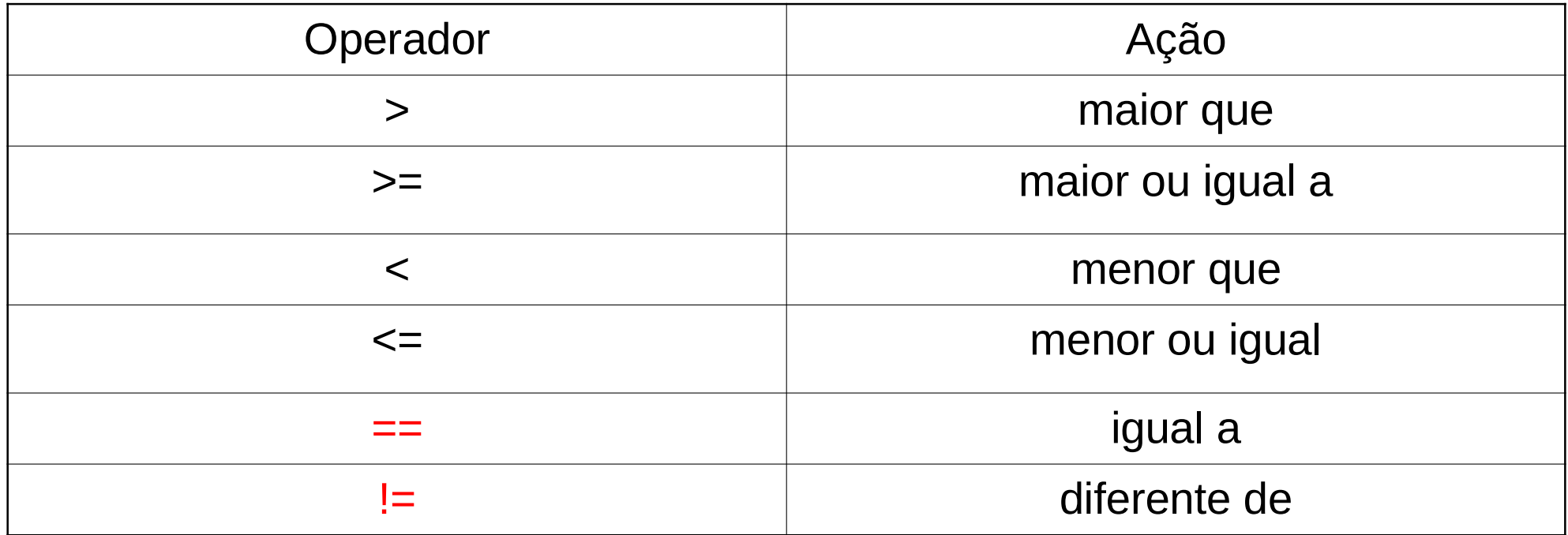

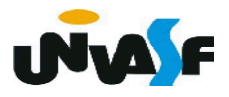

# **Precedência** (Hierarquia dos operadores relacionais e lógicos)

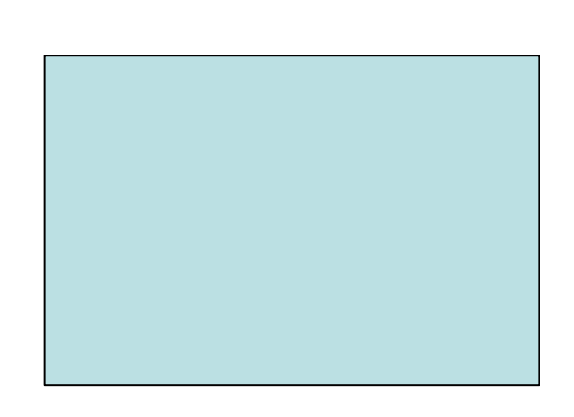

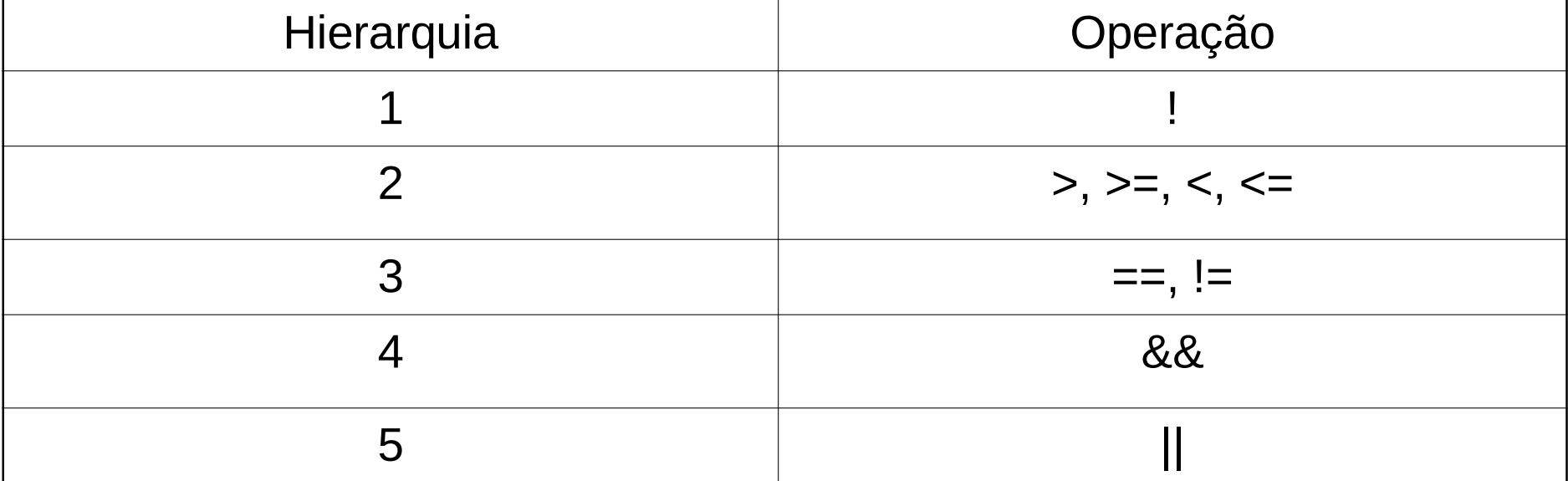

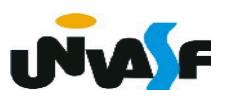

## **Operadores Lógicos bit a bit**

#### **Obs.: Aplicados a char e int.**

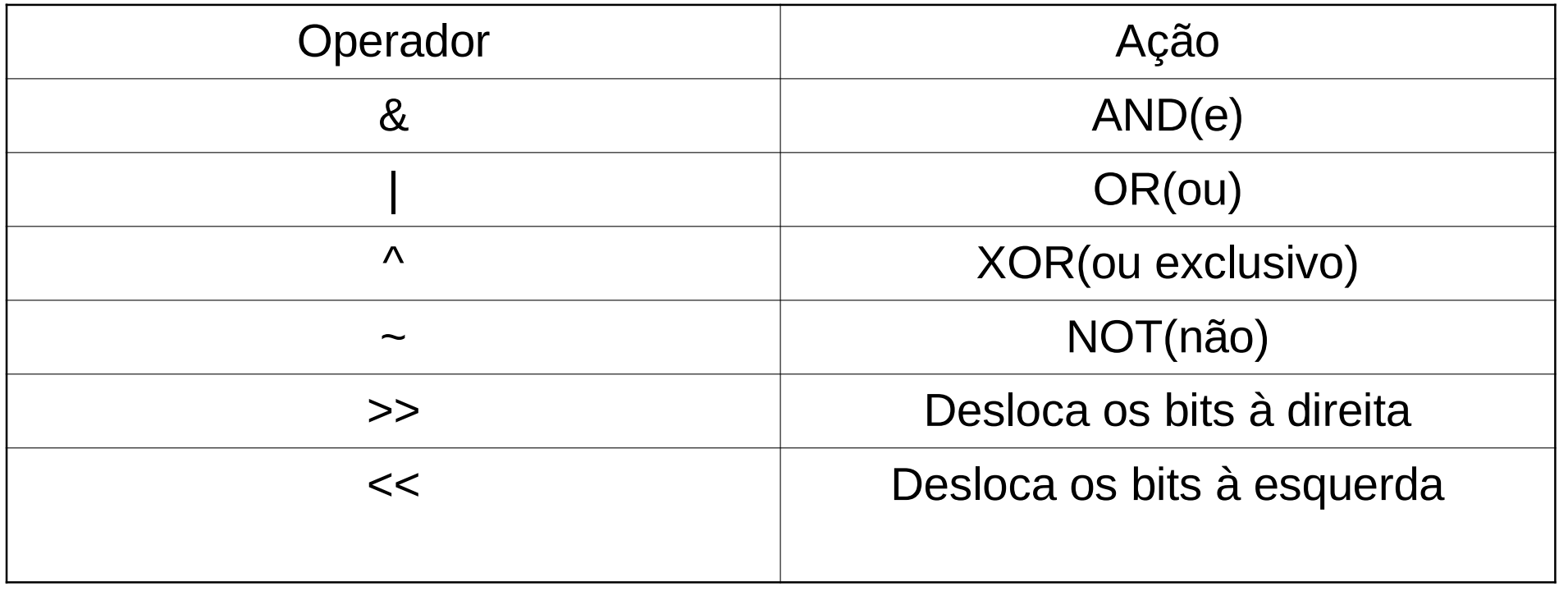

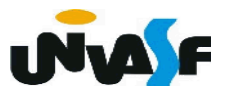

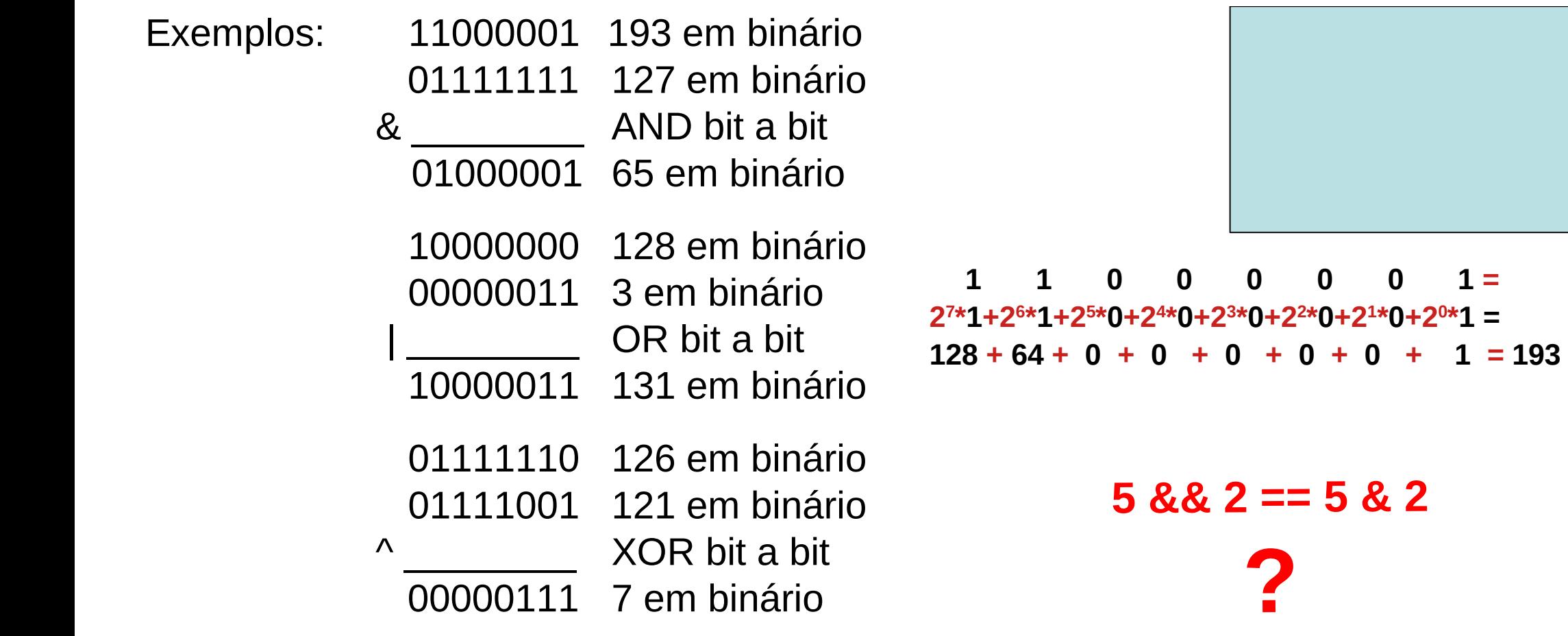

**UNA F** 

 ~00101100 byte original (44 em binário) ~11010011 após o 1º complemento 00101100 após o 2º complemento

## **Operadores Lógicos bit a bit**

Exemplos:

Deslocamento à esquerda:

variavel $2$  = variavel $1 \le$  num de deslocamentos

**→Deslocamento à direita** variavel2 = variavel1 >> num\_de\_deslocamentos

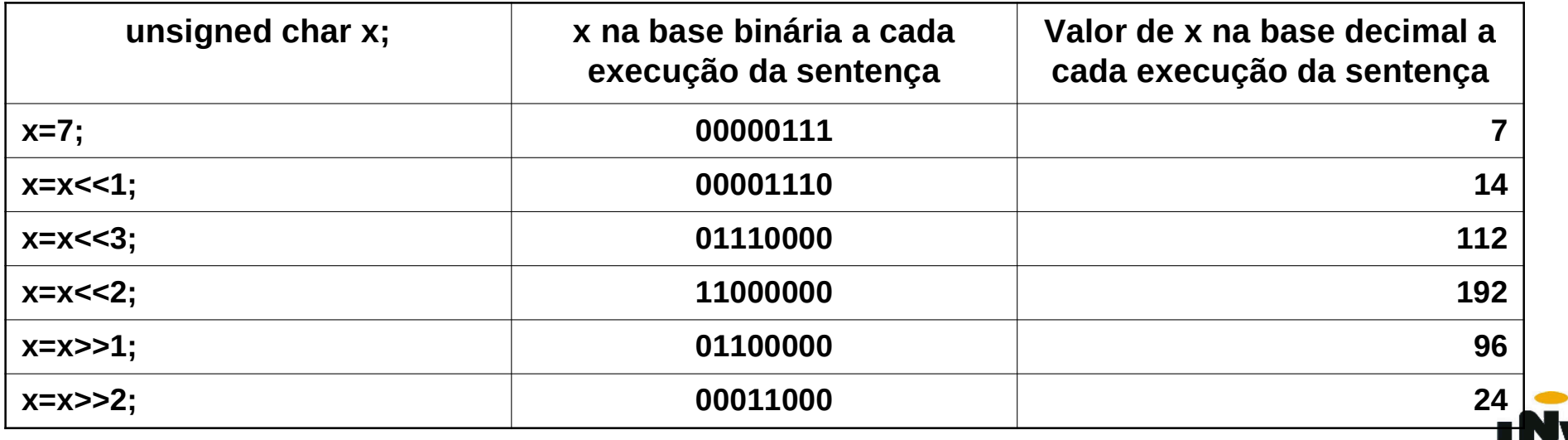

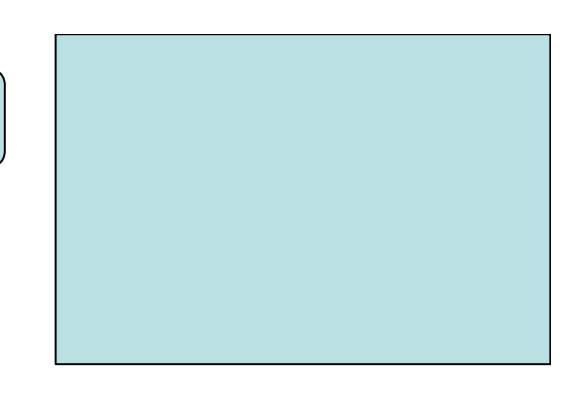

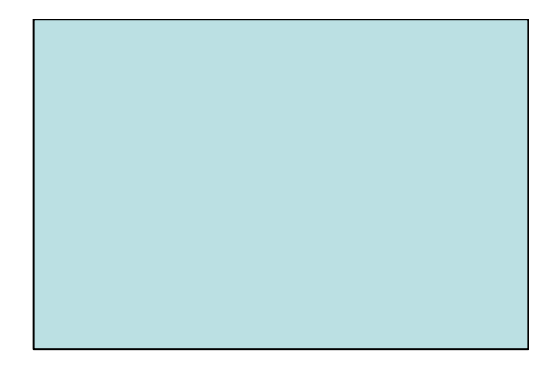

# **Primeiro Programa na Linguagem C Funções de Entrada e Saída Formatada**

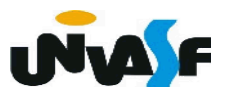

# **Primeiro programa na linguagem C**

**Estrutura mínima**

main() { ...

}

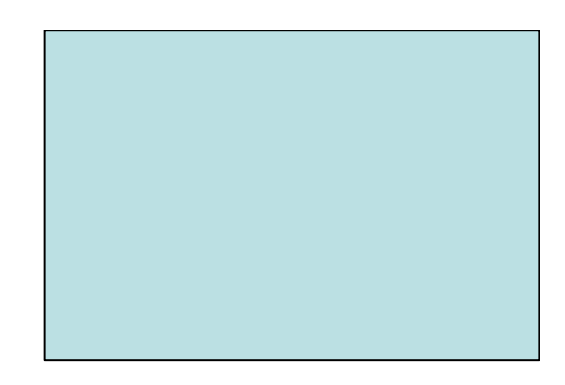

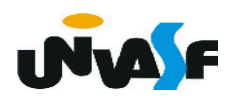

# **Primeiro programa na linguagem C**

**Estrutura mínima**

```
main()
{
 int x = -1, y;
 y = x + 7;
}
```
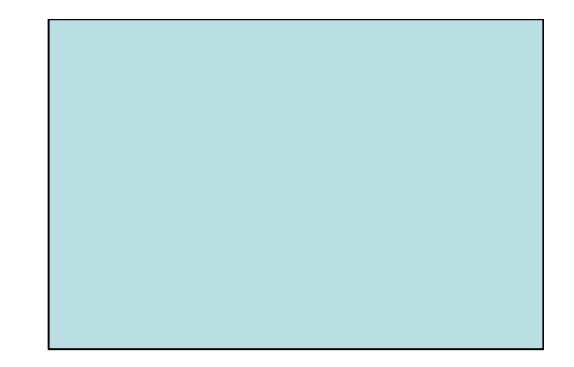

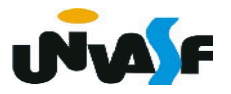

Conceito de função:

Ação, ato ou efeito.

Exemplo:

 Dentre as funções dos vigias da UNIVASF, está a *função* de abrir a porta das salas de aula.

 Contudo, para que um dos vigias abra a porta de uma das salas de aula temos que solicitar ao mesmo e informar, durante a solicitação, a data, o horário e o número da sala a ser aberta.

 Computacionalmente, em uma análise inicial, uma função representa uma sequência de instruções que será executada para efetuar uma certa tarefa. Denominamos como *parâmetros* da função os dados necessários para que esta execute.

**Diretiva do pré-processador**

#include <stdio.h>

 $\rightarrow$  standard (padrão)

 $\bullet$  io  $\rightarrow$  input/output (entrada/saída)

# **printf ()**

**+ Forma geral:** 

*printf (string\_de\_controle, lista\_de\_argumentos);*

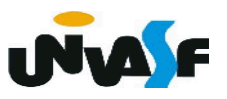

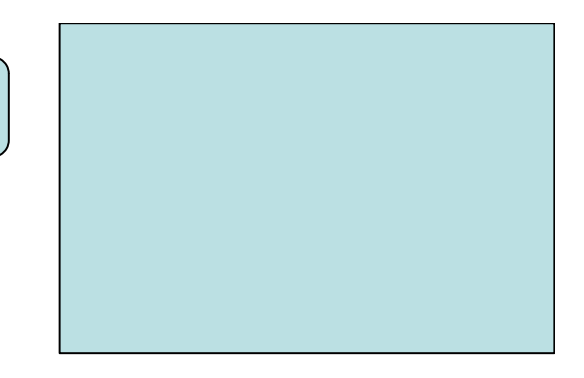

- $\rightarrow$  printf (continuação)
	- *string\_de\_controle*
- 
- descrição de tudo que a função apresentará na tela;
- **indica os caracteres;**
- indica as variáveis e expressões, cujos valores serão apresentados, e em quais posições específicas aparecerão. Isso é feito, usando os códigos de controle, com a notação %.

#### **Tabela de códigos de formato (%)**

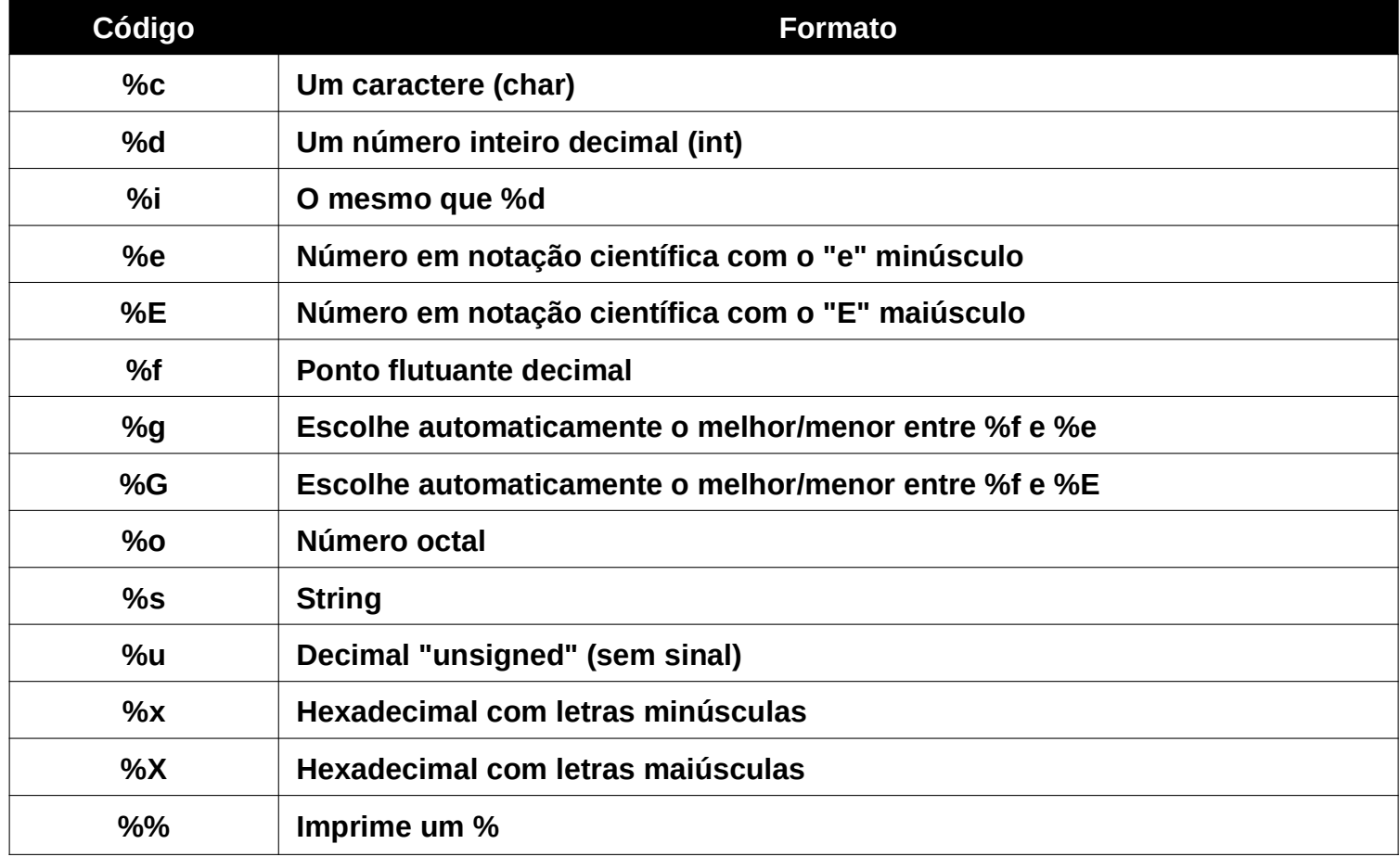

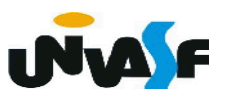

 $\rightarrow$  printf (continuação)

*lista\_de\_argumentos*

 Para cada código % contido na string de controle, temos um argumento correspondente na *lista\_de\_argumentos*

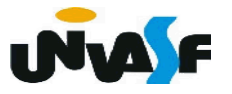

# $\rightarrow$  printf (continuação)

## Vamos ver alguns exemplos:

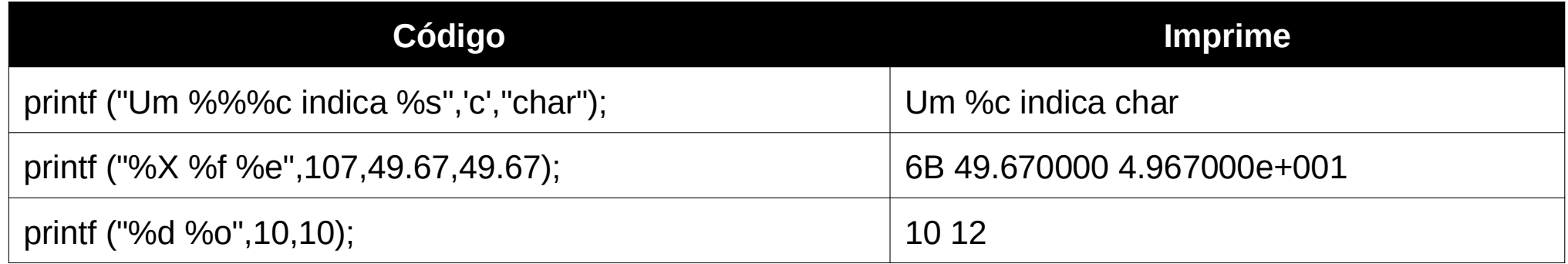

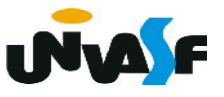

 $\rightarrow$  printf (continuação)

/\* Estrutura geral de um programa em C que utiliza a função de saída formatada \*/

```
#include <stdio.h>
```
**main ()**

**{**

```
 ...
       printf("...",...);
 ...
 }
```
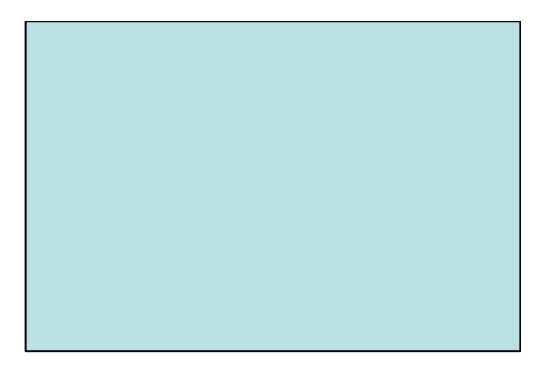

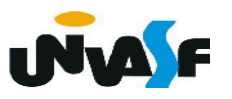

 $\rightarrow$  printf (continuação)

/\* Estrutura geral de um programa em C que utiliza a função de saída formatada \*/

```
#include <stdio.h>
```
**main ()**

```
{
```
**}**

```
 char c;
c = 'A'; printf("%c",c);
```
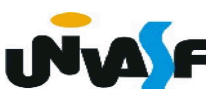

#### **Exercício**

 Construa um programa, na linguagem de programação C, que escreva a string "juros de ", o inteiro 10 e o caractere '%' na tela, constituindo a seguinte frase: juros de 10%

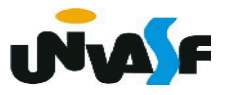